Автор: Administrator 13.03.2016 14:23

{jcomments on}

Рассмотрим, как перевести определённое количество битов в байты, килобайты, мегабайты и гигабайты.

Известно, что в:

1 байте - 8 бит.

1 килобайте - 1024 байт.

1 мегабайте - 1024 килобайт.

1 гигабайте - 1024 мегабайт.

Исходя из выше изложенного, можно сделать расчеты:

Чтобы узнать, сколько бит в байте, необходимо, количество бит разделить на 8.

Далее полученное число (байты) разделить 1024, таким образом, мы получим количество байтов в килобайте.

Для получения количества килобайтов в мегабайтах, необходимо число килобайтов поделить на 1024.

Автор: Administrator 13.03.2016 14:23

Для гигабайтов, число мегабайтах разделить на 1024.

Для получения обратного результата, например гигабайты перевести в мегабайты необходимо умножить число гигабайтов на 1024.

Для автоматизации перерасчетов, в MS Excel можно создать следующий конвертер (зеленое поле для ввода данных).

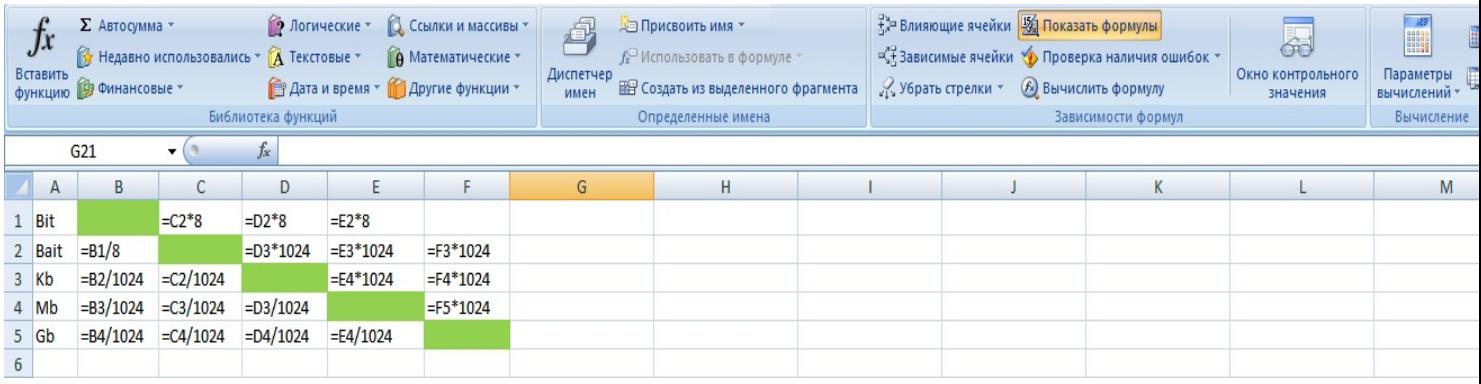

 (function(w, d, n) { w[n] = w[n] || []; w[n].push({ section\_id: 263974, place: "advertur\_263974", width: 300, height: 250 }); })(window, document, "advertur\_sections");